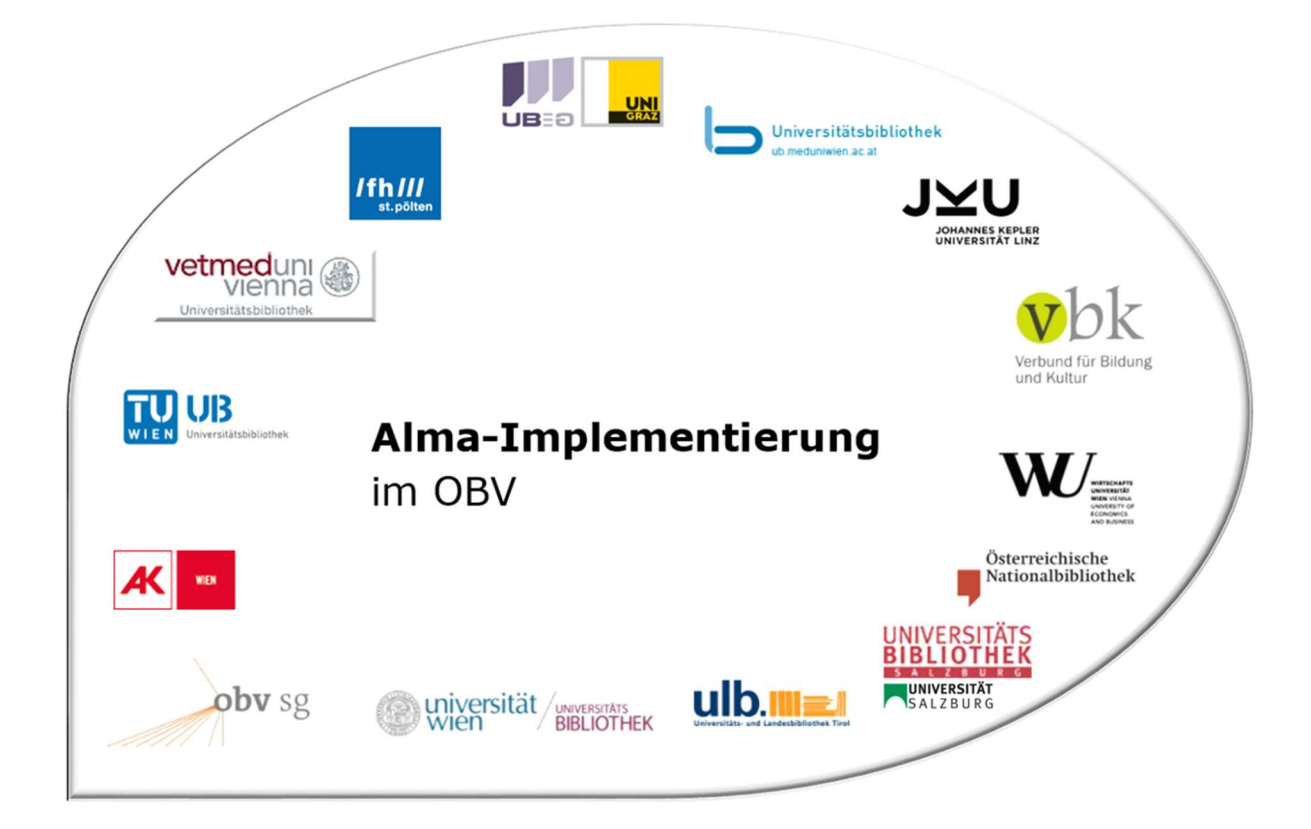

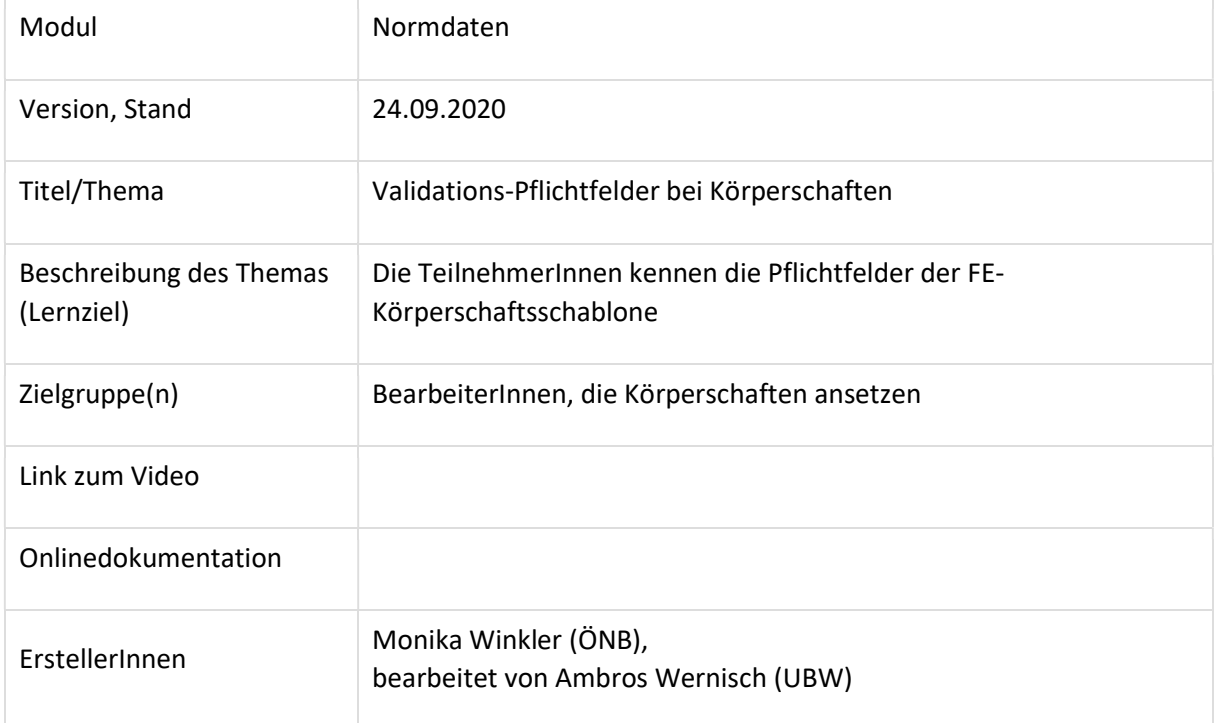

## Pflichtfelder bei Körperschaften

Formalerschließung (FE)

 $\checkmark$  In der Schablone OBV\_FE\_Körperschaft\_s bzw. Schablone OBV\_FE\_Körperschaft\_us schon befüllt:

040 Katalogisierungsquelle, 042 Katalogisierungslevel, 075 Entitätentyp und 079 \$q Teilbestandskennzeichen.

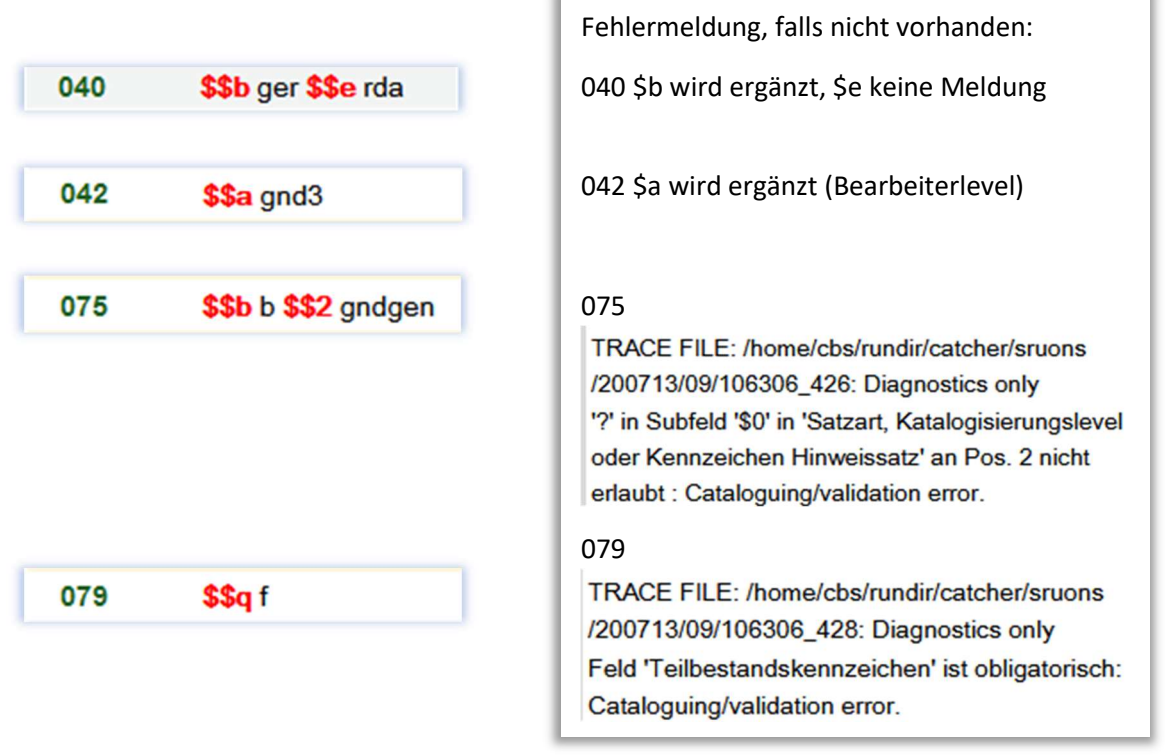

Das Pflicht-Unterfeld \$a in Feld 079 mit dem Inhalt "g" wird beim Abspeichern automatisch erzeugt.

Felder, die noch befüllt werden müssen, damit der Datensatz über die Schnittstelle eingebracht werden kann:

043 Ländercode, 075 Entitätencode und 110 Bevorzugter Name der Körperschaft.

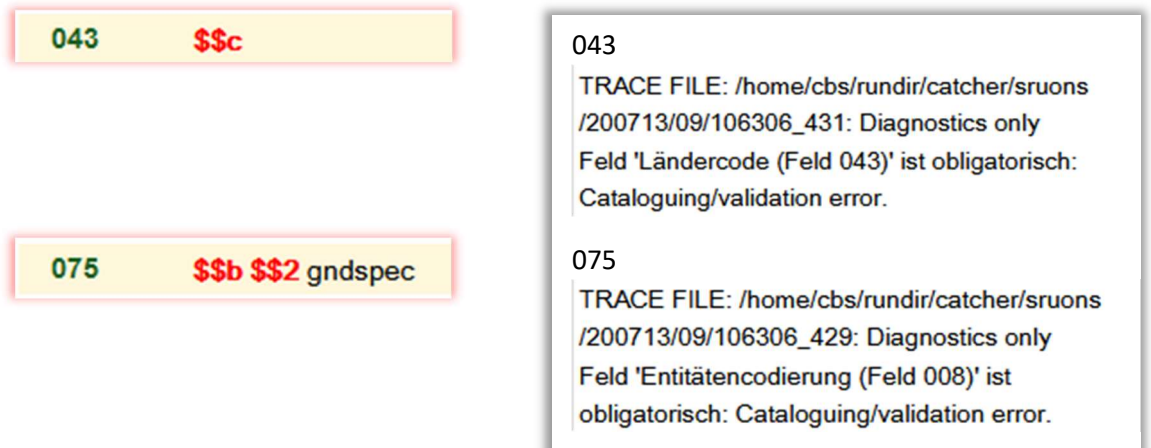

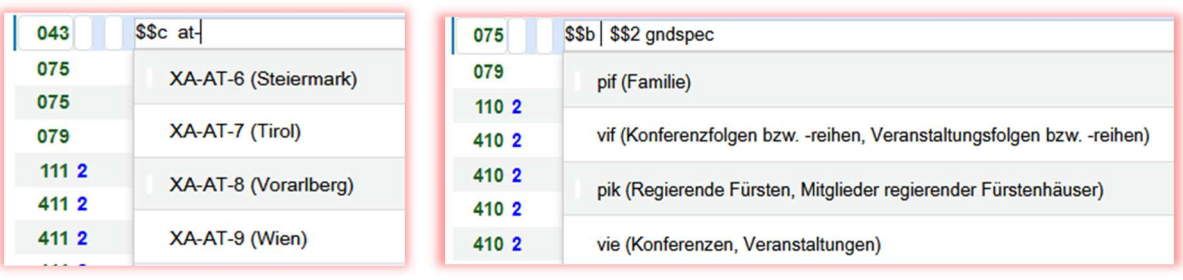

Bei 043 und 075 können die entsprechenden Codierungen aus einer CV-Liste ausgewählt werden:

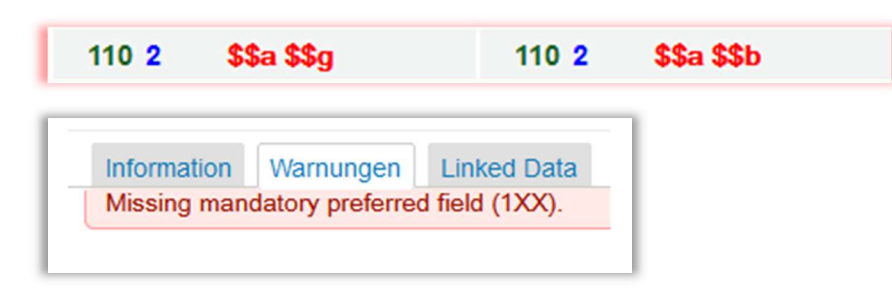

Zumindest Feld \$a bzw. bei unselbständigen Körperschaften \$a und \$b muss ausgefüllt werden. \$g nur zur Unterscheidung bei namensgleichen Körperschaften bzw. wenn die Körperschaft einen Namen hat, der nicht auf eine Körperschaft schließen lässt.

Im OBV ist für auch die FE die Angabe einer Quelle verpflichtend:

Das erste Feld 670 enthält immer jene Quelle, der der bevorzugte Name entnommen wurde.

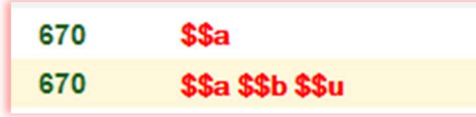

Bei Quellen im Internet: \$a Quelle, \$b Stand: XX.XX.XXXX und \$u URL

670 \$\$a Homepage \$\$b Stand: 06.07.2020 \$\$u http://www.ff-rohrbach.at/

Internet allgemein:

670 \$\$b Stand: 06.08.2019 \$\$u https://www.marterl.at/index.php?id=23&no\_cache=1&oid=7475

Die Angabe "Vorlage" ist nicht mehr korrekt. Wenn die Vorlage im Verbund vorhanden ist, den Permalink ins Verbundsystem

## 670 \$\$a OBV \$\$b Stand: 13.07.2020 \$\$u https://permalink.obvsg.at/AC15687589

oder das Zitat im ISBD-Format:

Titel : Zusatz / Verantwortlichkeitsangabe. - Ausgabe. - Ort : Verlag, Jahr. - (Gesamttitel ; Zählung) - ISBN

Bei Eindeutigkeit auch als Kurzzitat: VerfasserIn: Titel. - Jahr

Die weiteren Felder der Schablone (410, 510 usw.) werden je nach den Angaben in der Vorlage befüllt. Die Felder sollten so vollständig wie möglich befüllt werden, vor allem Linkfelder (\$4 nicht vergessen!). Bei Körperschaften ist die Angabe des Ortssitzes (551 \$4 orta) wichtig, da sich danach die Angabe in Feld 043 (Ländercode) richtet.

## Sacherschließung (SE)

Zusätzlich erforderlich, falls die Körperschaftsansetzung (auch) für die SE angelegt wird (in Schablone OBV\_SE\_Körperschaft\_s bzw. Schablone OBV\_SE\_Körperschaft\_us bereits vorhanden):

In 079 ein (weiteres) Subfeld \$q mit dem Teilbestandskennzeichen "s", 065 GND-Systematik (aus CV-Liste auswählbar) und 670 Datenquelle

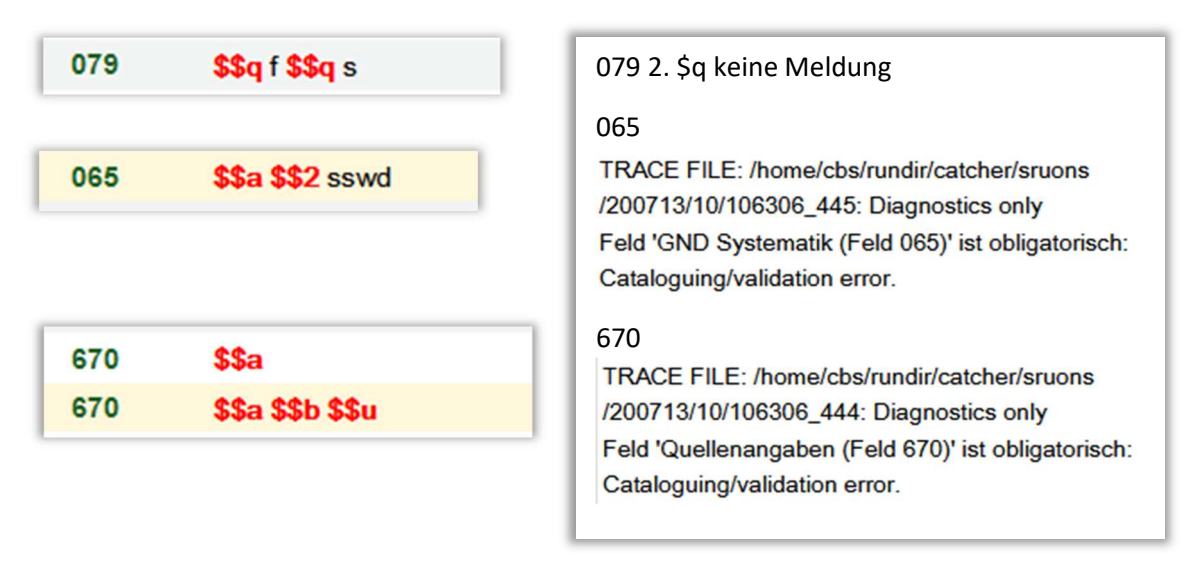

Falls die FE keine Quelle angegeben hat, bei Teilbestandskennzeichen "s" ist 670 verpflichtend.

Die weiteren Felder 550 usw. werden je nach den Angaben in der Vorlage befüllt.